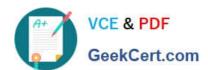

### PEGAPCSA80V1\_2019<sup>Q&As</sup>

Pega Certified System Architect (PCSA) 80V1 2019

### Pass Pegasystems PEGAPCSA80V1\_2019 Exam with 100% Guarantee

Free Download Real Questions & Answers PDF and VCE file from:

https://www.geekcert.com/pegapcsa80v1\_2019.html

100% Passing Guarantee 100% Money Back Assurance

Following Questions and Answers are all new published by Pegasystems Official Exam Center

- Instant Download After Purchase
- 100% Money Back Guarantee
- 365 Days Free Update
- 800,000+ Satisfied Customers

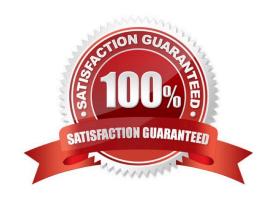

# VCE & PDF GeekCert.com

#### https://www.geekcert.com/pegapcsa80v1\_2019.html

#### 2024 Latest geekcert PEGAPCSA80V1\_2019 PDF and VCE dumps Download

#### **QUESTION 1**

An online car parts business wants customers to find parts easily. You are asked to implement the following requirement: Customers must select a make, model, and year to initiate a vehicle-specific search. How do you configure the data storage in the application to implement the requirement?

- A. Configure a local data storage of the make, model, and year of the vehicle.
- B. Configure a static list of the make, model, and year vehicles.
- C. Configure a data page to store the make, model, and year data.
- D. Configure a connection to a system of record using the External Database Mapping Wizard.

Correct Answer: D

#### **QUESTION 2**

You are implementing a data entry screen to include an asset ID field to track company equipment. All asset IDs are eight characters in length. The first three characters are letters followed by a five-digit number. Which validation approach restricts entries to the required format?

- A. Text data type
- B. Validate rule
- C. Edit Validate rule
- D. Min/Max characters

Correct Answer: C

#### **QUESTION 3**

#### HOTSPOT

A library application used by staff creates a loan request case when a member wishes to borrow one or more books. As part of the case process, the application shows the staff a read-only list of outstanding past-due books to remind the

member to return late books.

In the Answer Area, select the Data page definition for this use case.

Hot Area:

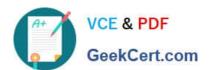

#### **Data Page definition**

| Structure   | List<br>Page                            |
|-------------|-----------------------------------------|
| Object type | Books data type (ABCLibrary-Data-Books) |
| Edit mode   | Read-Only<br>Editable                   |
| Scope       | Thread<br>Requestor<br>Node             |

Correct Answer:

#### **Data Page definition**

| Structure   | List<br>Page                            |
|-------------|-----------------------------------------|
| Object type | Books data type (ABCLibrary-Data-Books) |
| Edit mode   | Read-Only<br>Editable                   |
| Scope       | Thread<br>Requestor<br>Node             |

# VCE & PDF GeekCert.com

#### https://www.geekcert.com/pegapcsa80v1\_2019.html

2024 Latest geekcert PEGAPCSA80V1\_2019 PDF and VCE dumps Download

#### **QUESTION 4**

An organization has two lines of business: selling books for children and reselling college textbooks.

The division selling books for children can use the same basic user interface (UI) as the division reselling textbooks with the exception of the payment methods.

How do you apply the Situational Layer CakeTM in this scenario?

- A. Place the UI rules in the base layer, and create a new layer for the payment rules for both lines of business.
- B. Place the UI rules and generic payment method rules in the base layer, and create a new layer for the division-specific payment rules.
- C. Place the UI rules in the base layer, and create a parallel base layer for the payments rules.
- D. Place the UI rules in the base layer, and create a new layer for the payment rule for each division.

Correct Answer: B

#### **QUESTION 5**

An on-demand transportation application has a Conversation preference data type. When customers use the application to request a ride, they can specify their conversation preference: whether they would like to talk to their driver or if they would prefer silence. Company stakeholders are interested in analyzing the conversation preference data.

How is the Conversation preference data type sourced?

- A. Local system of record
- B. No system of record
- C. External system of record

Correct Answer: C

<u>Latest</u>
<u>PEGAPCSA80V1\_2019</u>
<u>Dumps</u>

PEGAPCSA80V1 2019
PDF Dumps

PEGAPCSA80V1 2019
Practice Test